(3)クライアントモジュールのインストール

クライアントモジュールとは、e-Govで電子申請を行う際に利用するプログラムです。e-Govのサイ トでダウンロードできますので、下記の手順に沿って、お使いのパソコンにインストールしてくださ い。

## ① 「クライアントモジュールダウンロードのページ」をクリック

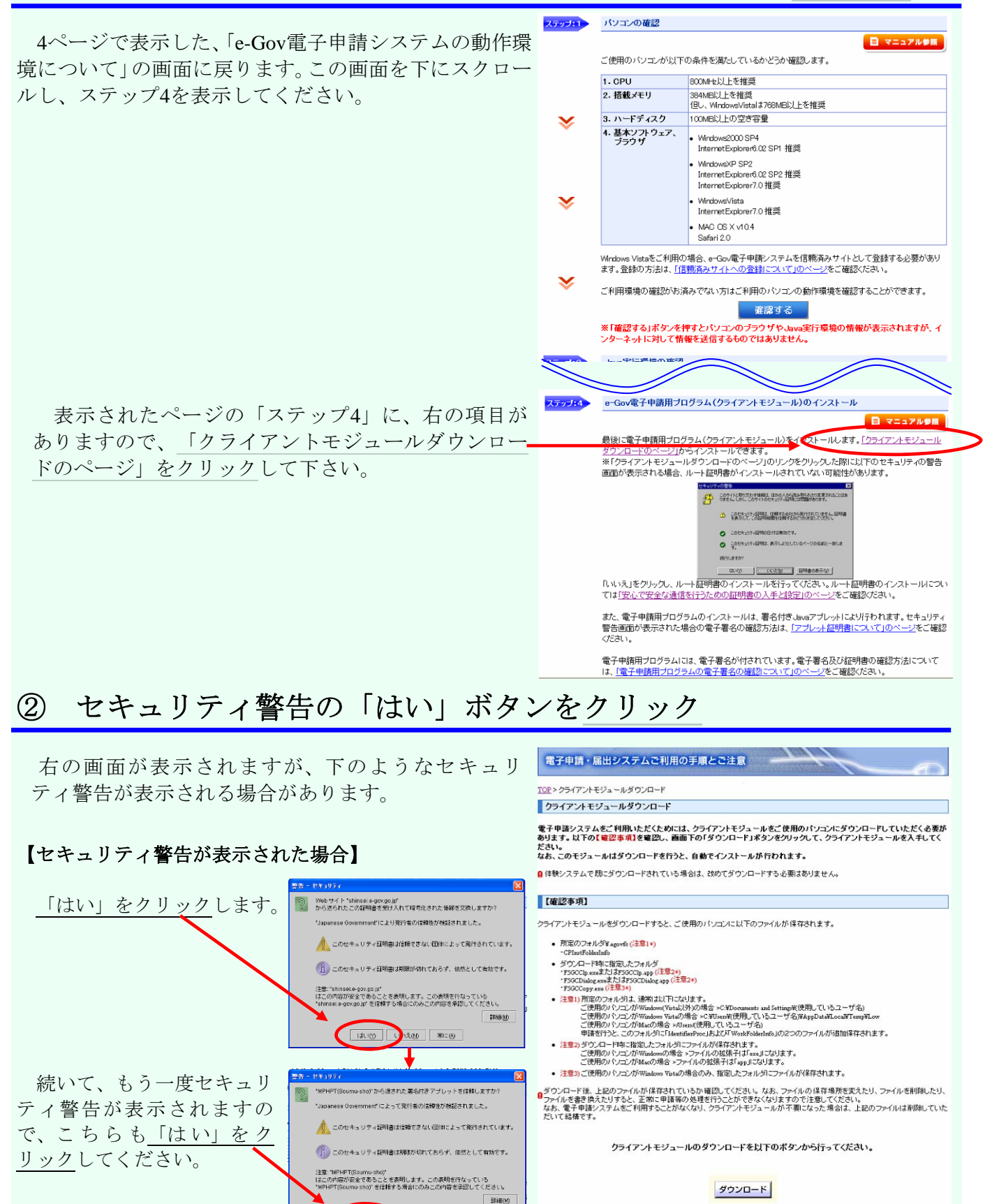

9

**ELIVO AVARO RICO**